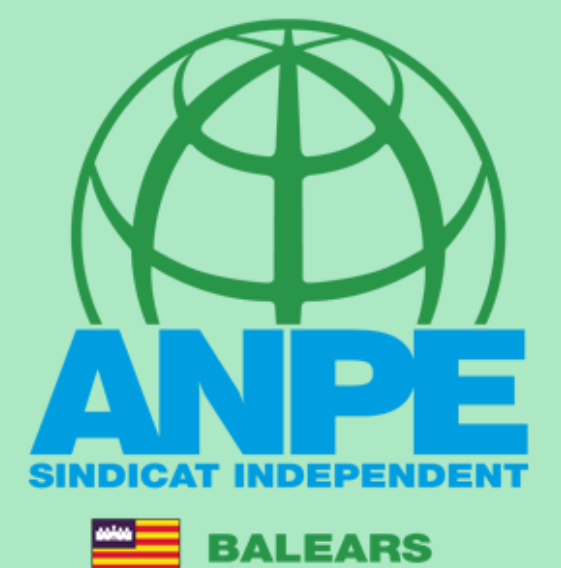

TRÀMIT ADJUDICACIÓ DE DESTINACIONS PROVISIONALS CURS 2024-2025

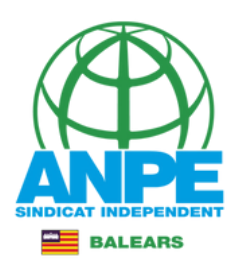

# Accediu a la web de DGP Docent de la CAIB.

¿Qué necesitas? Temas Gobierno Ayudas y trámites Sala de prensa

### **DESTACADOS (CONTENIDO TEMPORAL)**

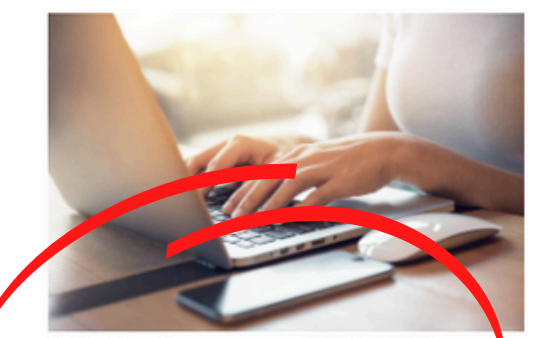

Adjudicaciones curso 2024-2025 **Personal Docente** VER DETALLE  $\rightarrow$ 

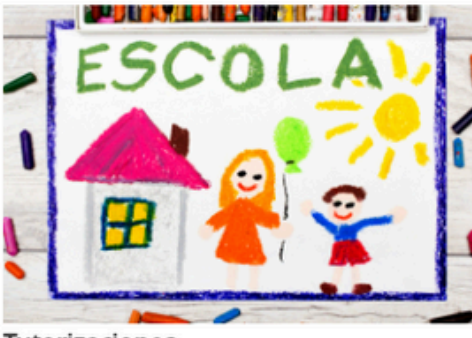

Tutorizaciones VER DETALLE  $\rightarrow$ 

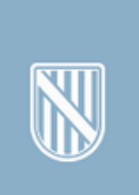

Relación de plazas vacantes disponibles en centros concertados VER DETALLE  $\rightarrow$ 

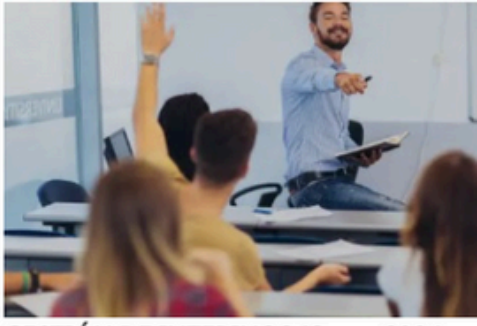

GESTIÓN DE INTERINOS (Curso 2024- $2025)$ VER DETALLE  $\rightarrow$ 

VER TODOS  $\rightarrow$ 

### NOTICIAS (CONTENIDO TEMPORAL)

**Incremento Salarial** VER DETALLE  $\rightarrow$ 

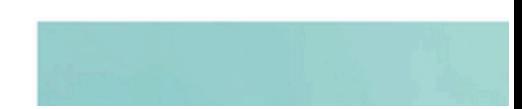

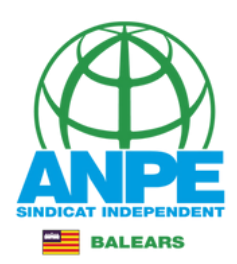

## DE PERSONAL DOCENT I CENTRES CONCERTATS

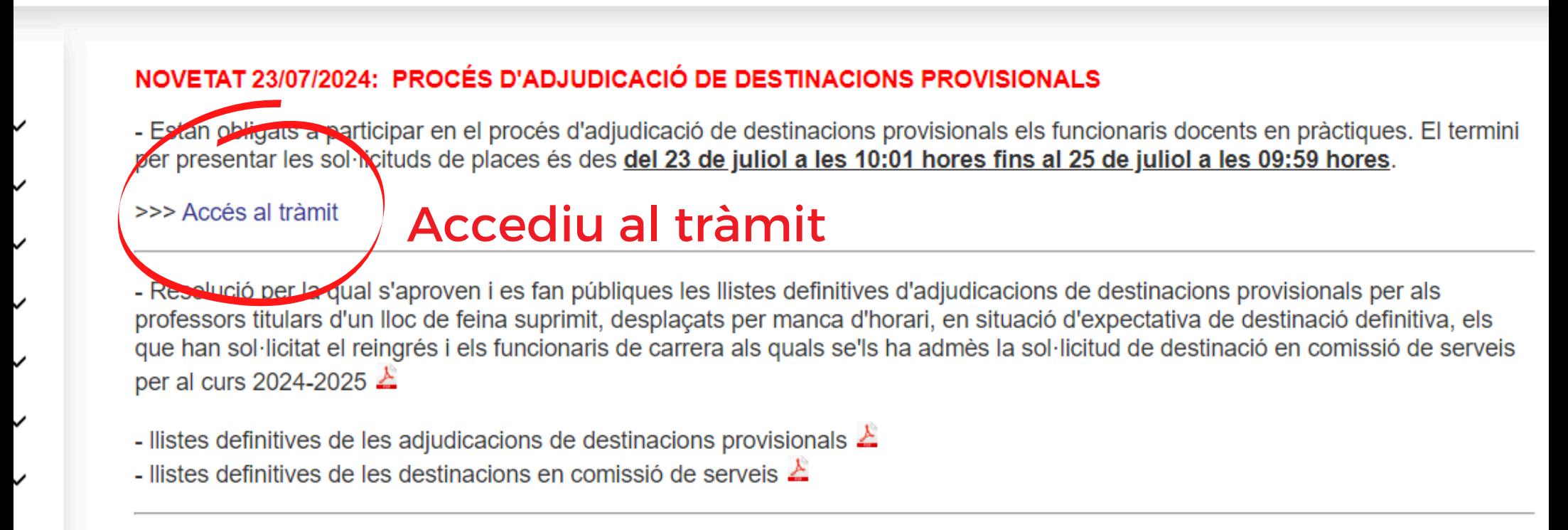

- Resolució per la qual s'aproven i es fan públiques les llistes provisionals d'adjudicacions de destinacions provisionals per als professors titulars d'un lloc de feina suprimit, desplacats per manca d'horari, en situació d'expectativa de destinació definitiva, els

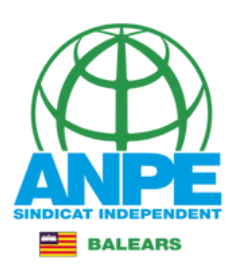

### Plataforma de identificación para las Administraciones

Seleccione el método de identificación de Cl@ve

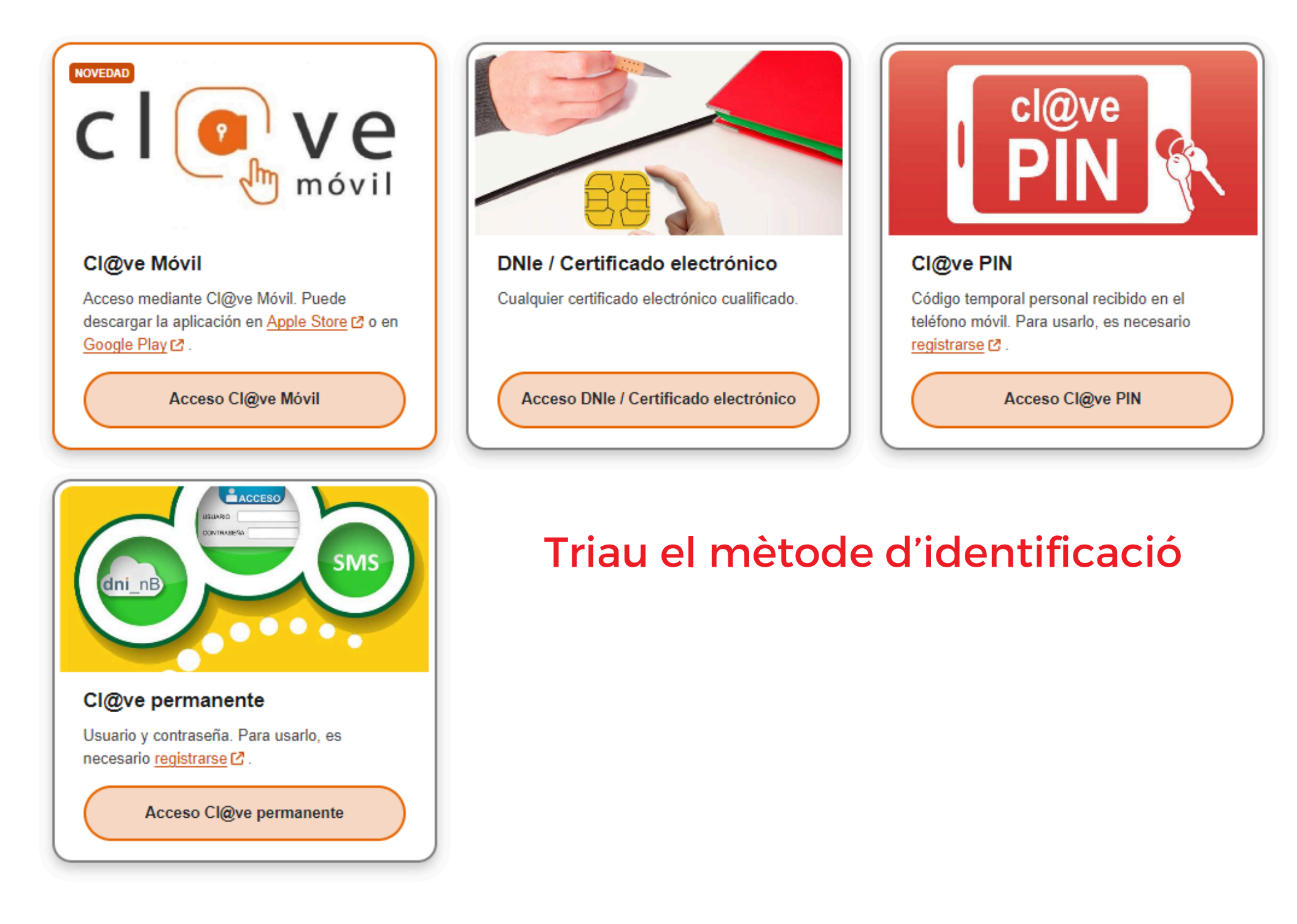

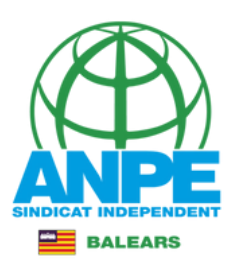

## Conselleria d'Educació Revisau les dades personals i a i Universitats Direcció General de Personal Docent i Centres Concertats efectes de notificació Sol·licitud de destinacions **Dades personals** Document (NIF/NIE/Passaport) \* Nom \* Primer Ilinatge Segon Ilinatge Dades a efectes de notificació i comunicació \* Telèfon \* Email \* Repetir email Repetiu l'email

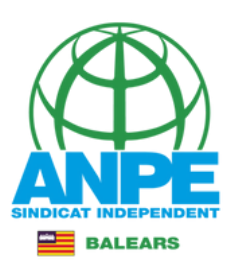

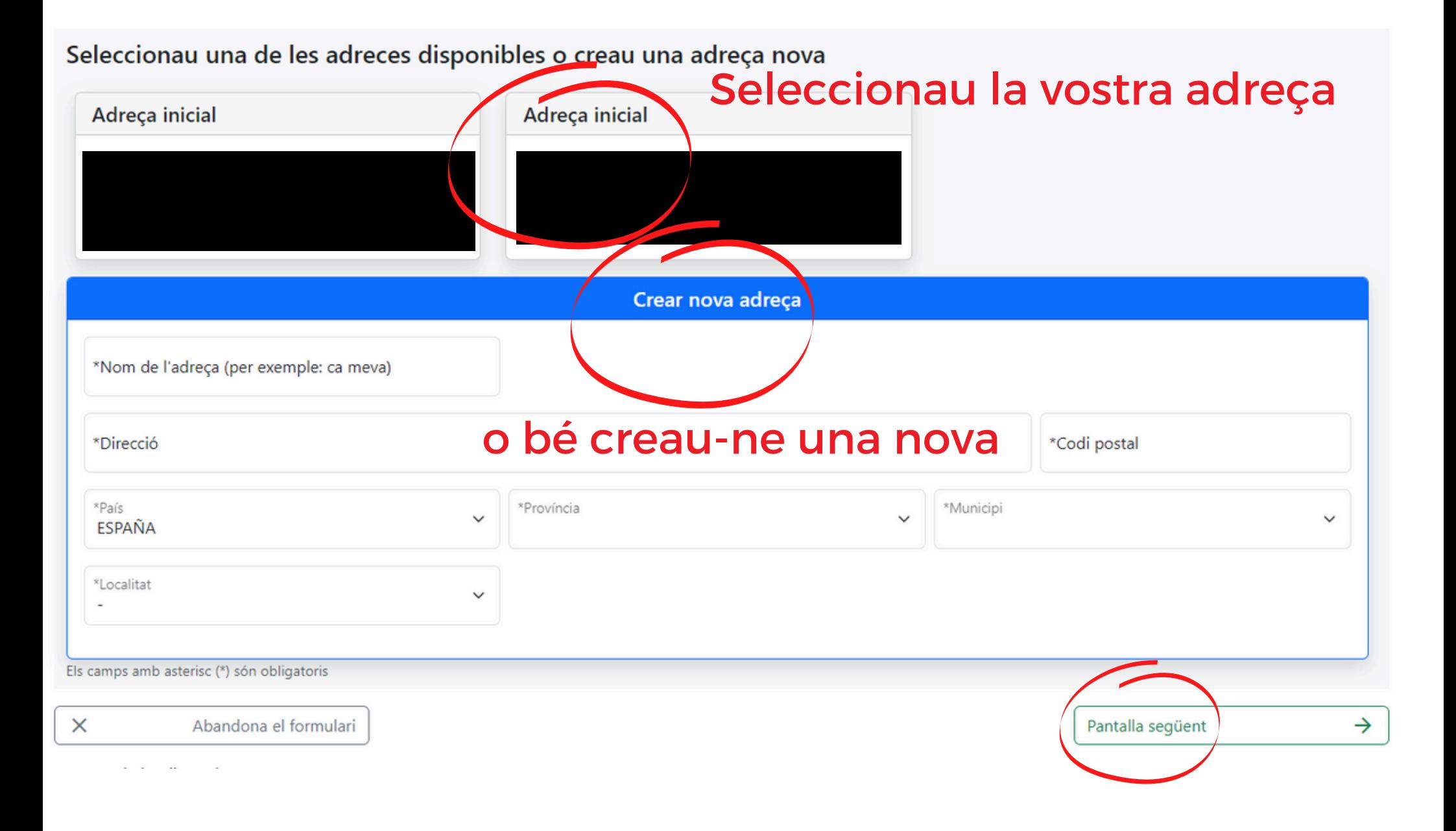

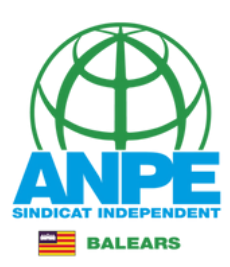

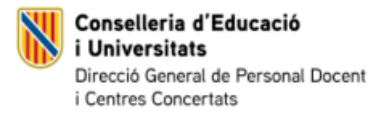

# No marqueu les caselles

### Sol·licitud de destinacions

### Certificació del Registre Central de Delinquents Sexuals

M'opòs a que la Conselleria d'Educació i Formació Professional sol·liciti, de forma periòdica, al Registre Central de Delinqüents Sexuals, una certificació negativa que acrediti que no he estat condemnat per sentència ferma per algun delicte contra la llibertat i la indemnitat sexual, ni per tràfic d'ésser humans (Article 13.5 de la LO 1/1996, de 15 de gener modificada per la Llei 26/2015 de 28 de juliol de modificació del sistema de protecció a la infància i l'adolescència)

M'opòs a que la Conselleria d'Educació i Formació Professional consulti al registre de la Direcció General de Policia les dades del meu DNI.

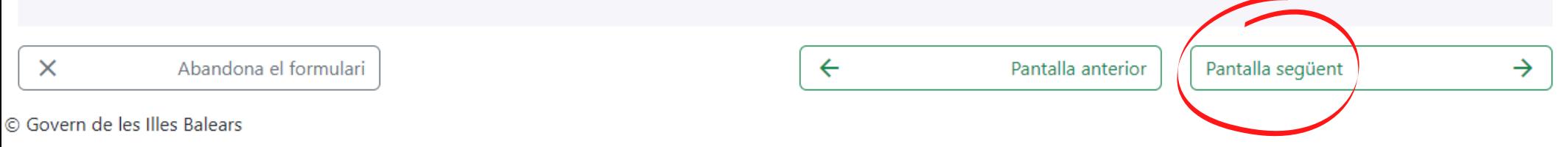

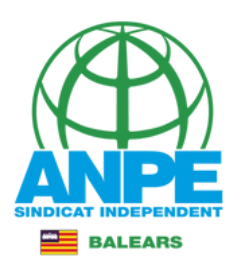

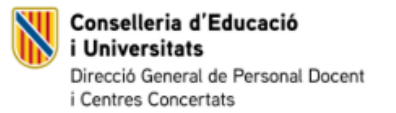

## Sol·licitud de destinacions

### Dades de la sol·licitud

# Aquesta és una pantalla merament informativa, no se pot modificar

### △ Atenció

Aquestes dades són només informatives.

En cas de no obtenir una de les places seleccionades a la següent pantalla, l'Administració n'adjudicarà una d'ofici, d'acord amb l'Annex 1 de la Resolució 6789 (BOIB 91 de 11 de juliol de 2024).

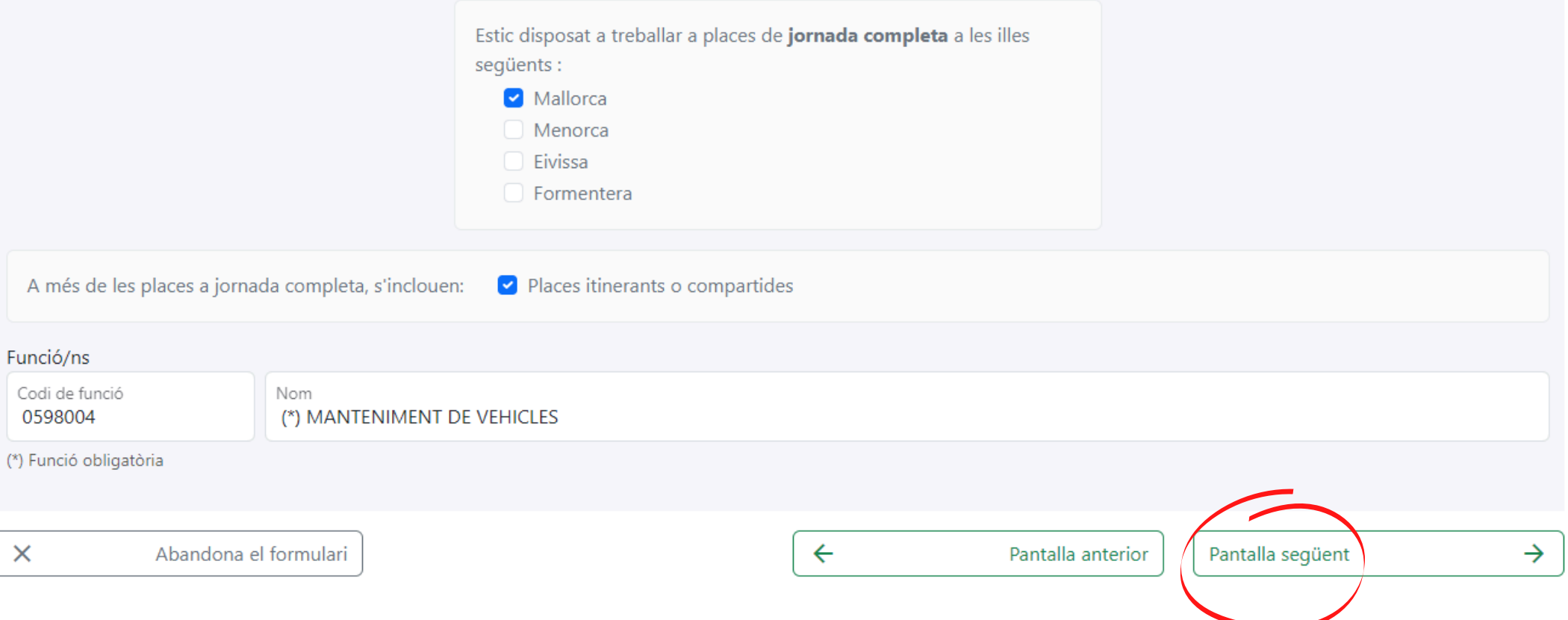

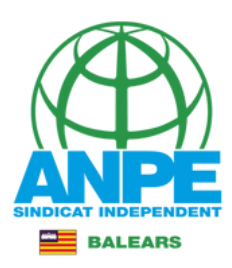

Conselleria d'Educació *i* Universitats Direcció General de Personal Docent i Centres Concertats

## Sol·licitud de destinacions

### Selecció de preferències

#### **INSTRUCCIONS**

- 1. Cal seleccionar tots els centres de totes les especialitats/funcions obligatòries.
- 2. Cal seleccionar la prelació de places itinerants/compartides: els centres amb aquests tipus de places són considerats com a centres diferenciats, per tant, surt repetit dues vegades.
- 3. La llegenda "Atenció preferent" fa referència als centres d'atenció preferent recollits a la Resolució 5749 (BOIB 79 de 13 de juny de 2024).

# Funcions o especialitats que podeu desenvolupar

Funcionz Especialitats (\*) 0598004 - MANTENIMENT DE VEHICLES

(\*) Funció / esp at obligatòria amb centres

### Per veure tots els centres **Q** Tots el centres Per veure centres de l'illa Q Centres de Mallorca Amb la funció seleccionada, podeu seleccionar les illes i municipis clicant sobre Amb la funció seleccionada, introduïu almenys les 6 primeres lletres del centre a el mapa. cercar. Menorca Localitat Cercar centre  $\checkmark$ Malleres

# Per cercar per centre

Per cercar amb el mapa per localitats

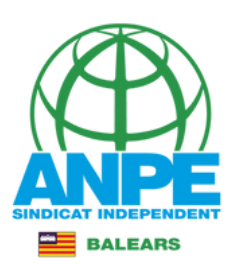

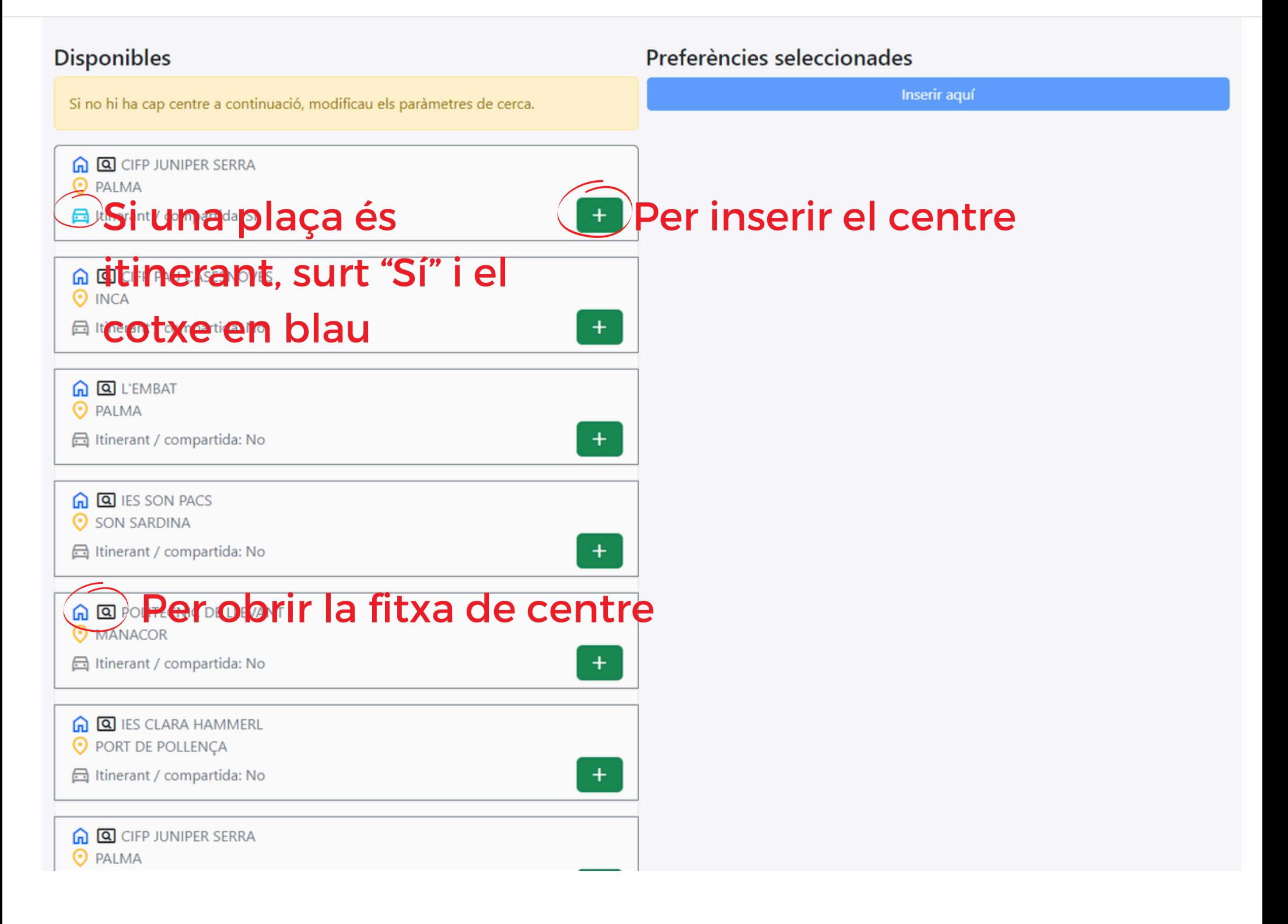

# Fitxa de centre

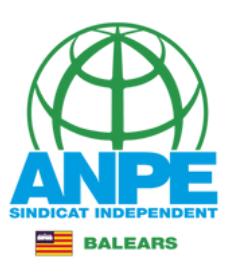

#### Si no hi × **CIFP JUNIPER SERRA** CIFP JUNÍPER SERRA (07015872) - Curs acadèmic: 2023-24  $\odot$  PALI  $\boxdot$  Itine Camí SON CLADERA, 20 07009 Palma - 971470774 - cifpjuniperserra@educaib.eu - www.cifpjuniperserra.com Tipologia: A Observacions: Ensenyaments - Certificats professionalitat (SOIB) temporalització especialEnsenyaments - Curs especialització manteniment sistemes <u> බ</u> seguretat híbrids i elèctrics Horari de matí i tarda (8'15 - 15'10, 15'20 - 22'05 hores)Pla pilot de Reforç en Llengües Estrangeres a cicles formatius de Grau  $\odot$  INC Mitjà: HOT22, ADG21, TMV22 i IMS21, el professorat tècnic dels mòduls pràctics afectats ha d'acreditar B2 d'anglès o comprometre's a assolir el nivell.Tots els Cicles formatius de Grau superior tenen mòduls que s'han d'impartir en anglès i el professorat ha d'acreditar B2 d'anglès. **品** Itine Característiques del centre 1回 1 No hi ha característiques definides.  $\odot$  PALI Característiques de les places del centre  $\bigoplus$  Itine ENSENYAMENTS - Ensenyaments a distància (Coneixements per gestionar l'activitat docent completament a distància. Realització del material necessari en format digital. Capacitat per atendre a distància l'alumnat així com la resolució dels seus dubtes. Cal garantir un inici i desenvolupamet fluid del curs a distància.) ENSENYAMENTS - Formació Professional Bàsica (Cicles formatius destinats a alumnes que no han finalitzat l'ESO i que volen prossequir els estudis cap a  $\odot$  son un camp de la formació professional. Les característiques pedagògiques s'adapten a les característiques específiques de l'alumnat i a la diversitat del grup **日** Itine classe. S'hi fomenta el treball en equip, la tutoria i l'orientació educativa i professional.) ENSENYAMENTS - Formació Professional Dual (Model de formació professional que combina la formació dels alumnes en el centre educatiu amb l'activitat laboral retribuïda i la formació a l'empresa) Horari general del centre  $\odot$  MAI Horari general de formació professional bàsica: Dilluns (Matí - de 08:15 a 15:10), Dimarts (Matí - de 08:15 a 15:10), Dimecres (Matí - de 08:15 a 14:15 **品** Itine ), Dijous (Matí - de 08:15 a 14:15), Divendres (Matí - de 08:15 a 15:10) Horari general Grau superior: Dilluns (Matí i horabaixa - de 08:15 a 15:10 i de 15:20 a 21:10), Dimarts (Matí i horabaixa - de 08:15 a 15:10 i de 15:20 a 21:10), Dimecres (Matí i horabaixa - de 08:15 a 14:15 i de 15:20 a 22:05), Dijous (Matí i horabaixa - de 08:15 a 14:15 i de 15:20 a 22:05), Divendres (Matí O POR i horabaixa - de 08:15 a 15:10 i de 15:20 a 21:10) Horari general de Grau mitjà: Dilluns (Matí i horabaixa - de 08:15 a 15:10 i de 15:20 a 21:10), Dimarts (Matí i horabaixa - de 08:15 a 15:10 i de 15:20 a  $\bigoplus$  Itine 21:10), Dimecres (Matí i horabaixa - de 08:15 a 15:10 i de 15:20 a 22:05), Dijous (Matí i horabaixa - de 08:15 a 14:15 i de 15:20 a 22:05), Divendres (Matí i horabaixa - de 08:15 a 15:10 i de 15:20 a 21:10) **面面 Estudis**  $\odot$  PAL **日** Itine

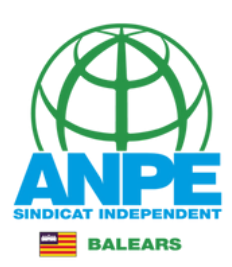

#### **Disponibles** Inserir aguí Si no hi ha cap centre a continuació, modificau els paràmetres de cerca. #1 **A Q** CIFP PAU CASESNOVES 60598004 - MANTENIMENT DE VEHICLES  $\odot$  INCA **A Q** CIFP JUNIPER SERRA **△ Itinerant / compartida: No O** PALMA 画 **Per inserir una plaça entre dues ja seleccionades O** PALMA *Inserir* agui Ed Itinerant / compartida: Sí  $+$ #2 **A Q POLITÈCNIC DE LLEVANT** 60598004 - MANTENIMENT DE VEHICLES **A Q** IES SON PACS **O** MANACOR Per moure una selecció dalt o baix v **△ Itinerant / compartida: No** 画 **A Q** IES CLARA HAMMERL Inserir aguí O PORT DE POLLENÇA **△ Itinerant / compartida: No**  $+$ #3 **RESO ADAMENTO DE VEHICLES DE VERITADES EL VIDA SELECCIÓ** Abans de pitjar el botó Afegir tot, comprovau que la posició seleccionada per inserir **O** PALMA 面 és la correcta. El Itinerant / compartida: No Inserir aquí » Afegir tot  $\times$  $\leftarrow$  $\rightarrow$ Abandona el formulari Pantalla anterior Pantalla següent

Preferències seleccionades

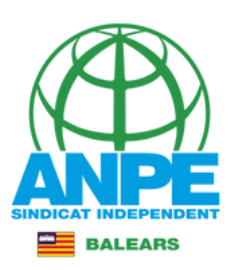

# Resum de la selecció

## Sol·licitud de destinacions

## Resum de preferències

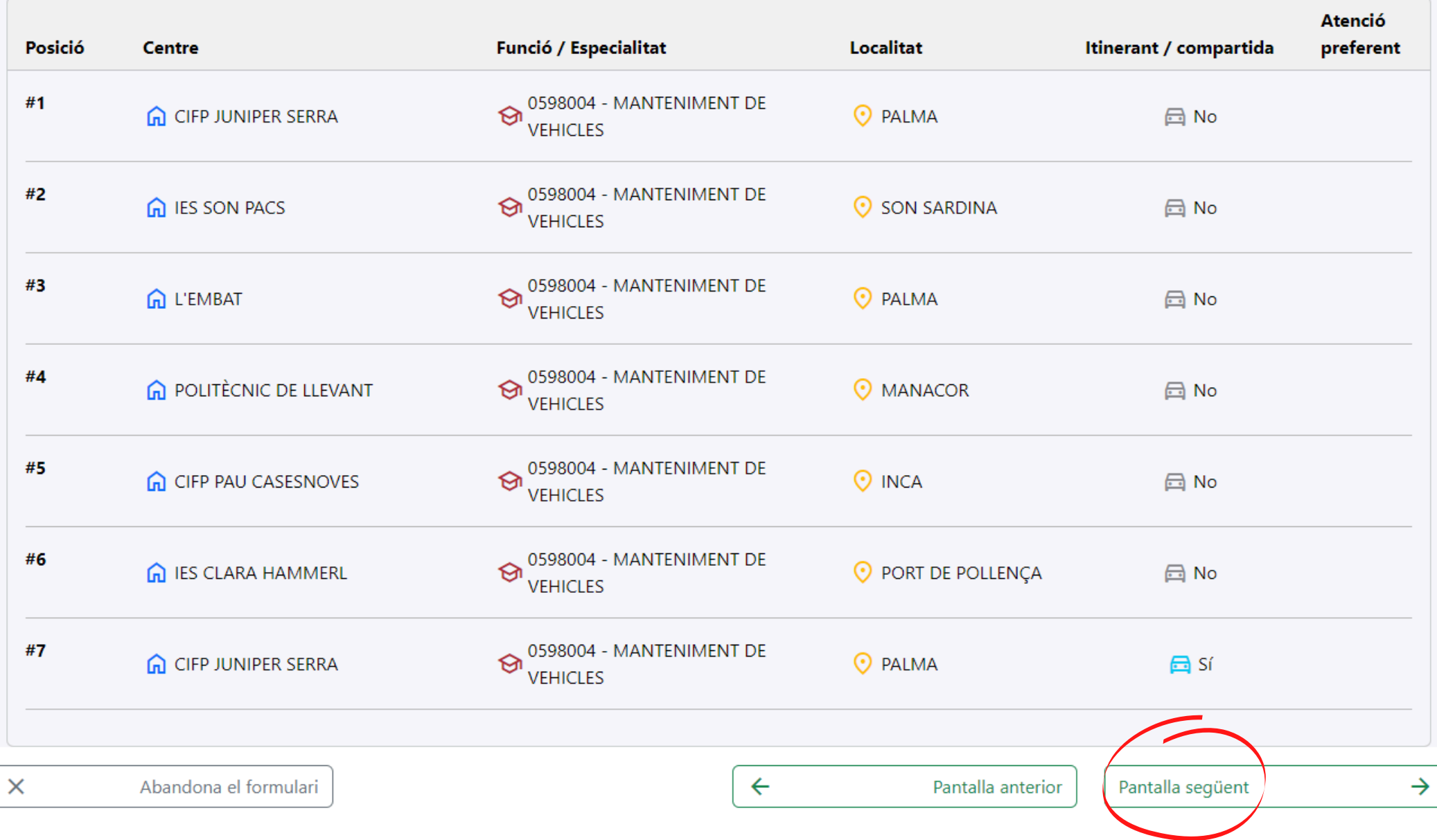

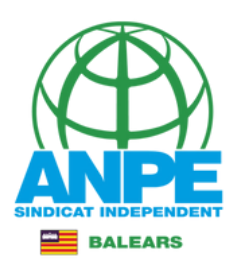

## Sol·licitud de destinacions

## Resum de preferències

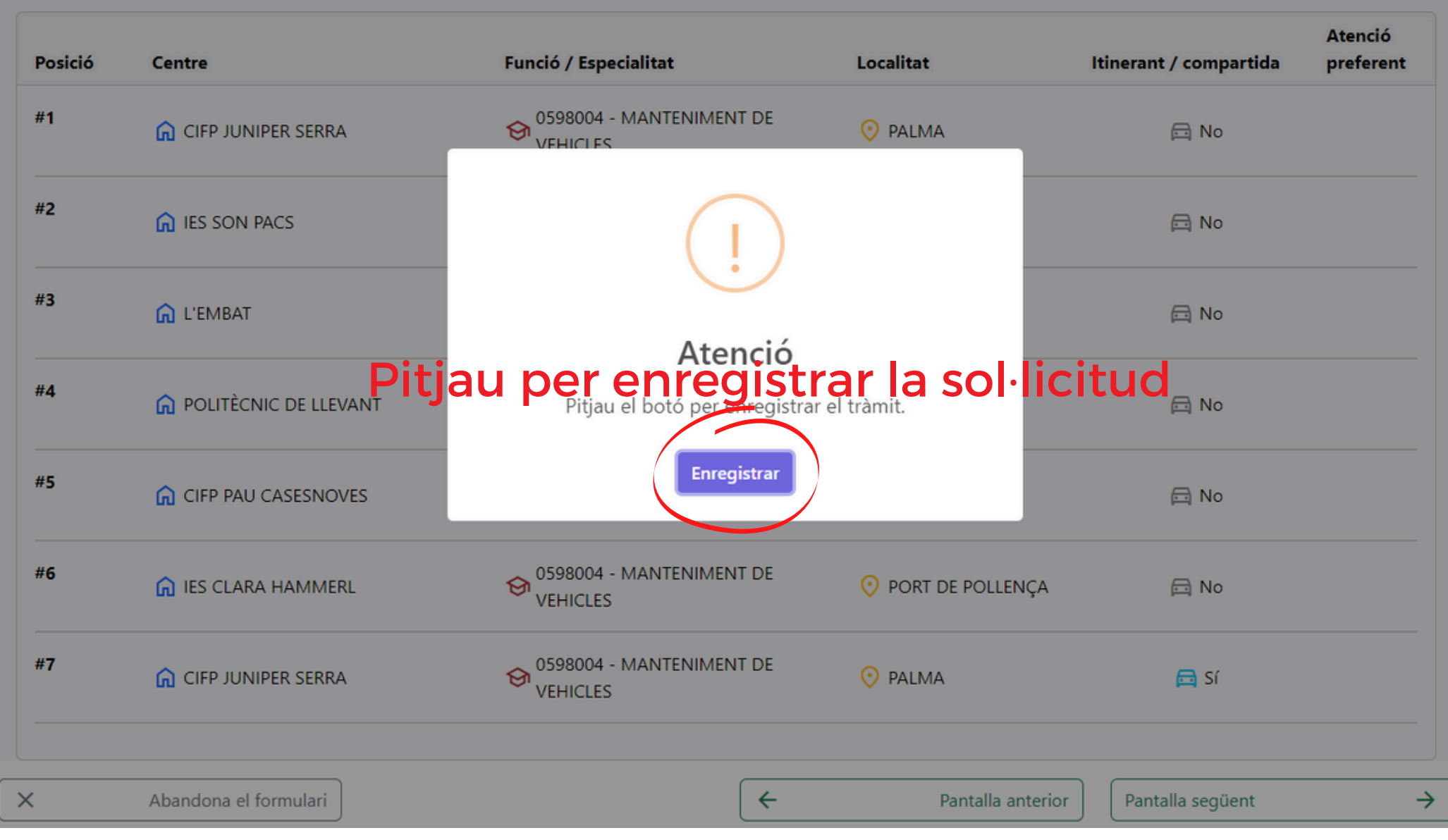

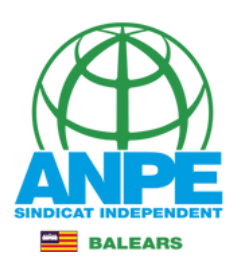

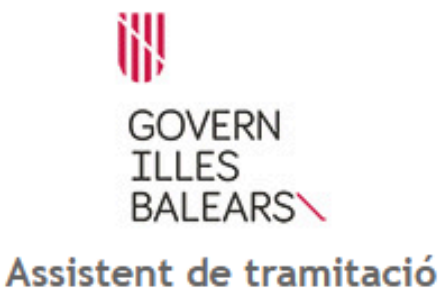

Selecció de places per a funcionaris de carrera sense destinació definitiva, desplaçats per manca d'horari i funcionaris en pràctiques (EC0041PROVISIONALS)

#### La seva sol·licitud ha estat registrada correctament

La seva sol·licitud ha estat rebuda correctament i serà processada. Podeu realitzar el seguiment de l'estat de la vostra sol·licitud a través de 'la seva carpeta ciutadana'.

Usuari:

#### **B** Desar el justificant

Podeu desar el justificant oficial de registre de la tramitació realitzada. Aquest fitxer garanteix la confidencialitat de les dades, i a més el podeu utilitzar en cas de reclamació.

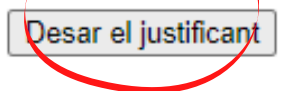

1. Desau el justificant

#### Desar la documentació i dades aportades

A continuació pot desar les dades aportades a la tramitació a través dels formularis emplenats, així com els documents annexats, si s'han aportat documents.

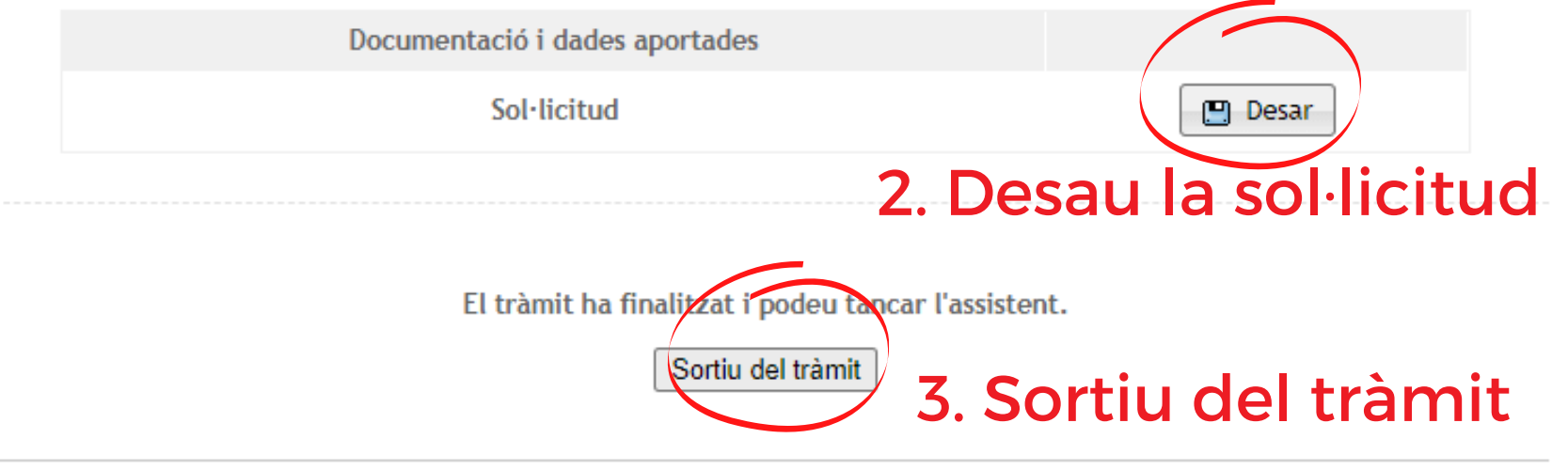

Govern de les Illes Balears: C/ de la Llotja, 3 - 07012 Palma Telèfon 012

Necessitau ajuda? Contactau amb l'equip de suport.

# Justificant de presentació

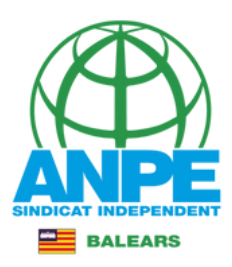

Sistema de<br>nterconexión<br>Je Registros

Govern de les **Illes Balears** 

**Rw** REGWEB3

## **JUSTIFICANT DE PRESENTACIÓ**

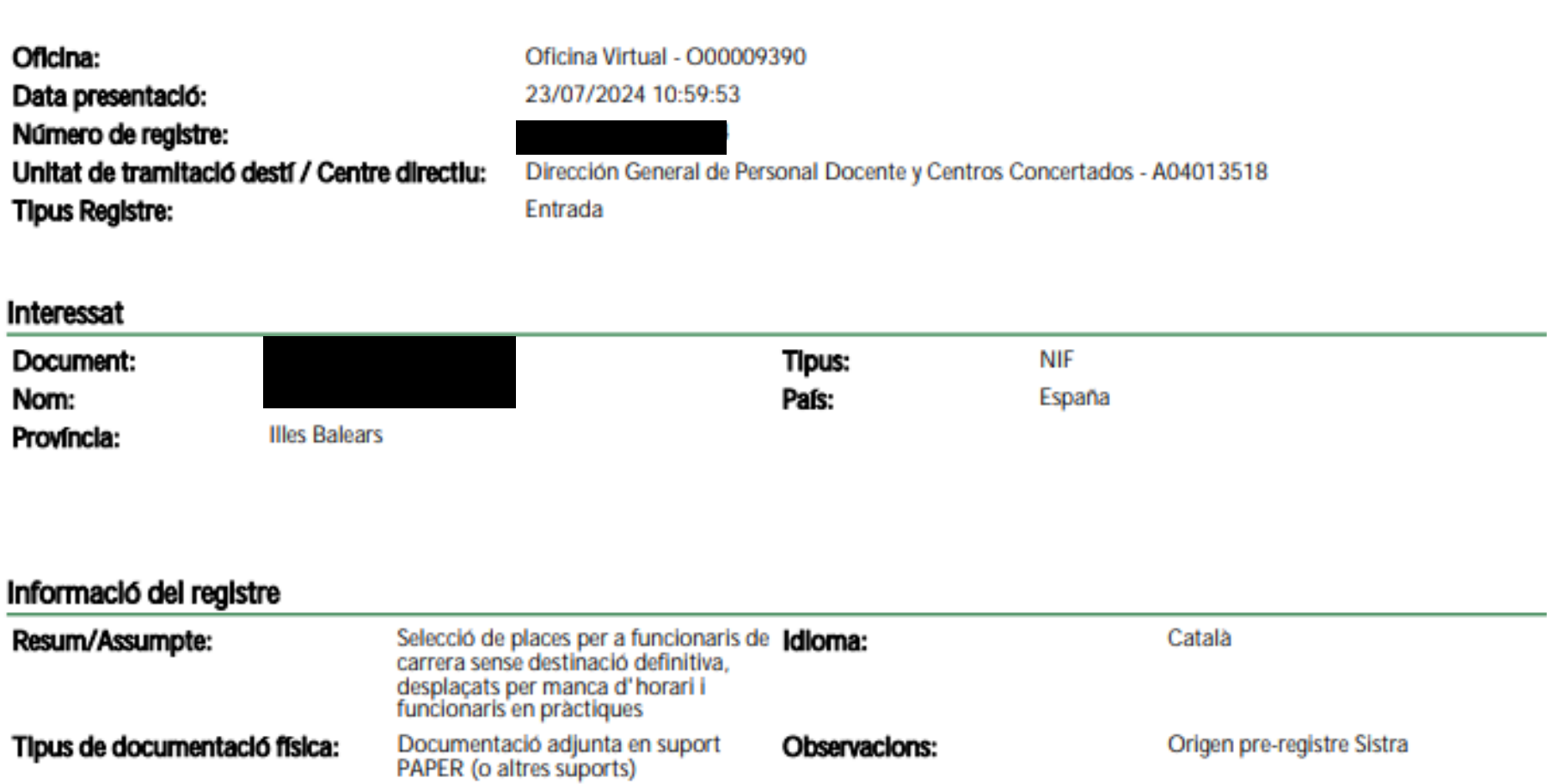

#### Validesa

El registre s'ha realitzat d'acord amb l'article 16 de la Llei 39/2015, d'1 d'octubre, del procediment administratiu comú de les administracions públiques. Aquest justificant té validesa a l'efecte de presentació de la documentació i, si s'escau, d'inici del còmput de terminis per a l'Administració.

# Resum de la sol·licitud

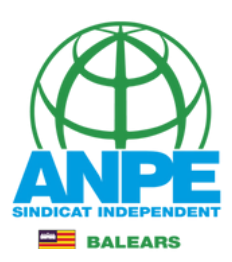

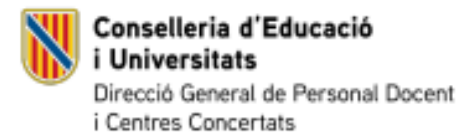

Data Registre: 2 Num. Registre:

### SELECCIÓ DE PLACES PER A L'ADJUDICACIÓ PROVISIONAL DEL CURS 2024-2025 **Justificant d'enviament**

#### **DADES PERSONALS**

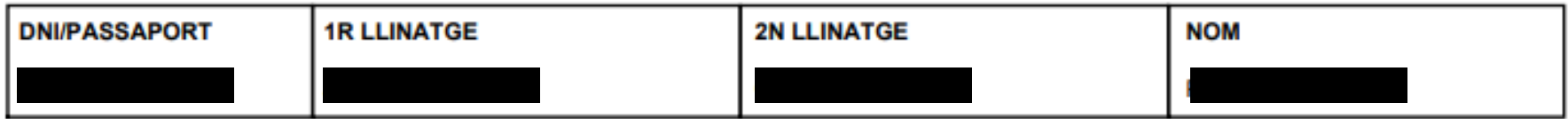

#### **DADES A EFECTES DE NOTIFICACIÓ I COMUNICACIÓ**

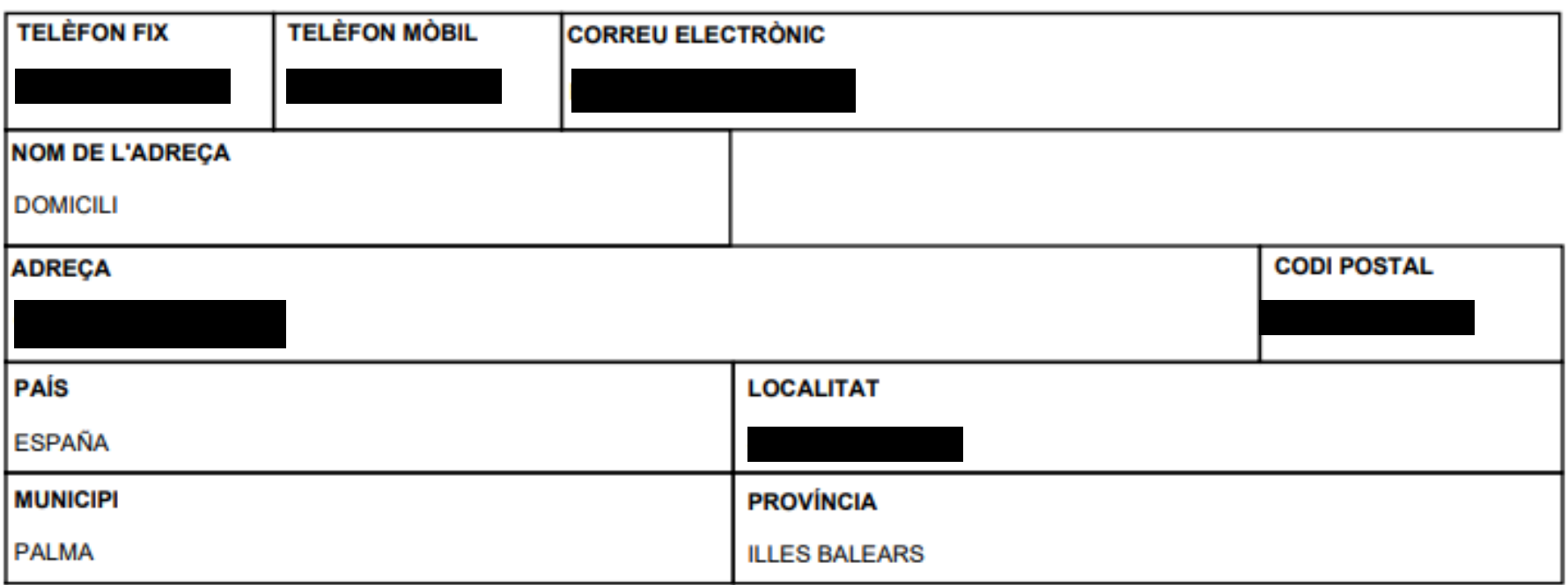

#### **COLECTIU: Opositors**

#### CERTIFICACIÓ DEL REGISTRE CENTRAL DE DELINQÜENTS SEXUALS

[ ] M'opòs a que la Conselleria d'Educació i Universitats sol·liciti, de forma periòdica, al Registre Central de Delinquents Sexuals, una certificació negativa que acrediti que no he estat condemnat per sentència ferma per algun delicte contra la llibertat i la indemnitat sexual, ni per tràfic d'ésser humans (Article 13.5 de la LO 1/1996, de 15 de gener modificada per la Llei 26/2015 de 28 de juliol de modificació del sistema de protecció a la infància i l'adolescència)

# Resum de la sol·licitud

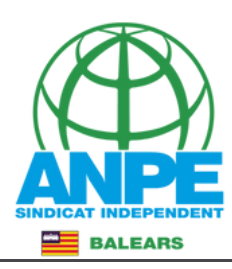

Conselleria d'Educació i Universitats Direcció General de Personal Docent i Centres Concertats

Data Registre:<br>Num. Registre:

### **DADES PERSONALS**

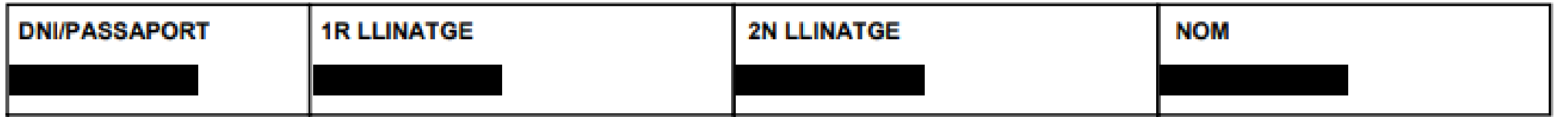

### PREFERÈNCIES SELECCIONADES

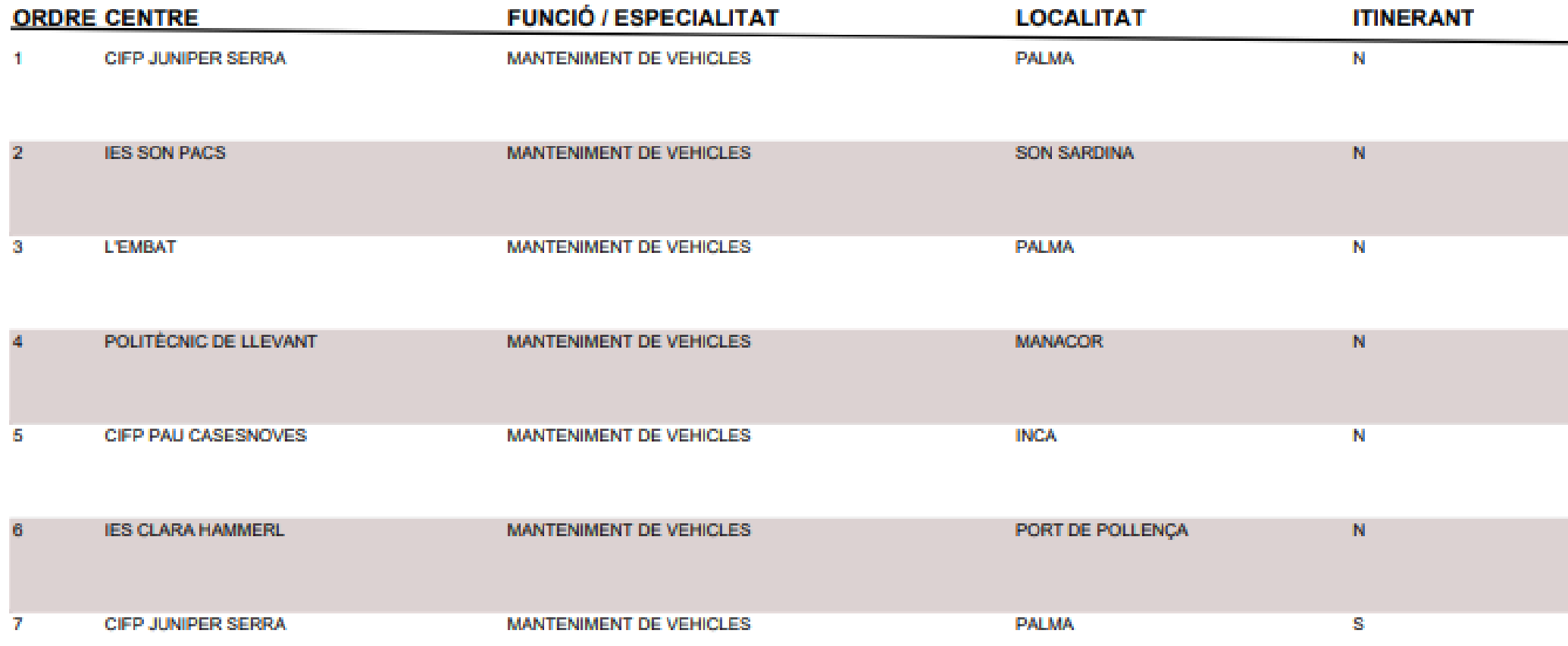